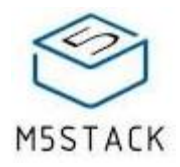

# PaHUB2

SKU:U040-B

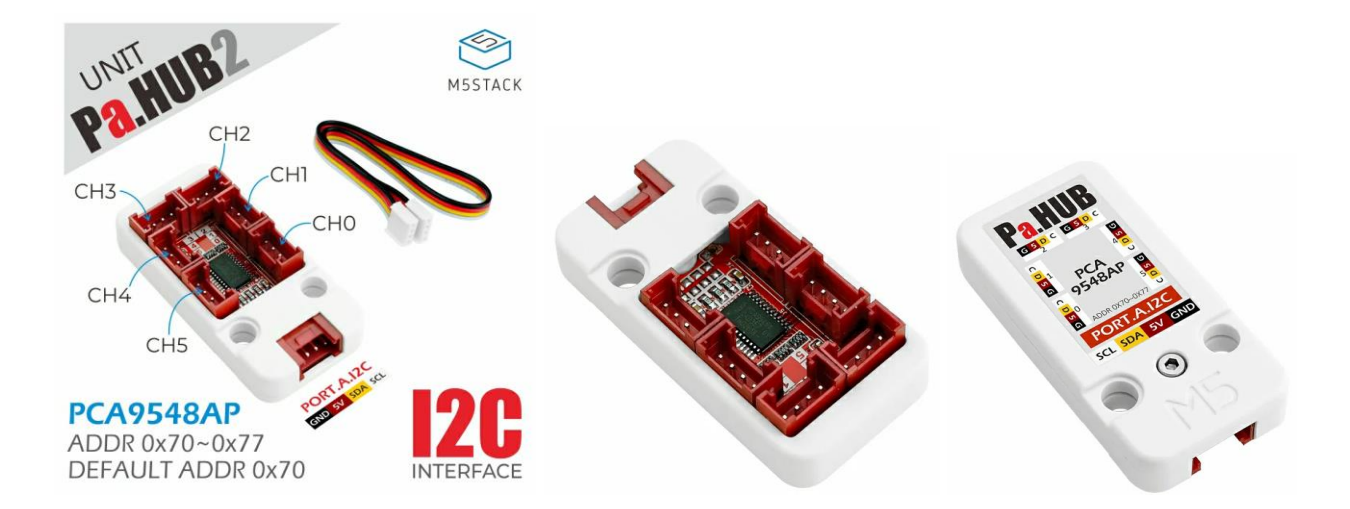

# Description

**PaHUB2**, is an I2C Expandable Hub, which can expand a single I2C HY2.0-4P interface and connects up to 6 I2C channels. It allows you to mount slave devices with the same I2C address (by polling control the different channels to achieve in-device coexistence). Embedded PCA9548AP-I2C multi-channel switch IC, Save you worries with insufficient I2C interface of the expansion.

Note: When it's connected, the PaHUB2 will be polling control the different channels to achieve in-device coexistence. Please pay attention to the order of channels when programming.

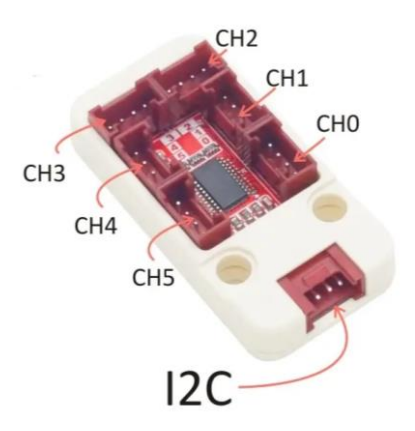

#### Product Features

- o I2C HY2.0-4P PORTA expansion
- o 2x LEGO compatible holes
- o Support multiple nesting
- o 1-6 expansion

Please refer to the schematic and PCA9548AP data manual, the Unit can modify the I2C address of the device by adapting the level combination of A0~A2 pins. (The default address is 0x70)

3 Position of Welding patch are reserved on the PCB board of the Unit, A0-A2 respectively, as shown in the figure below.

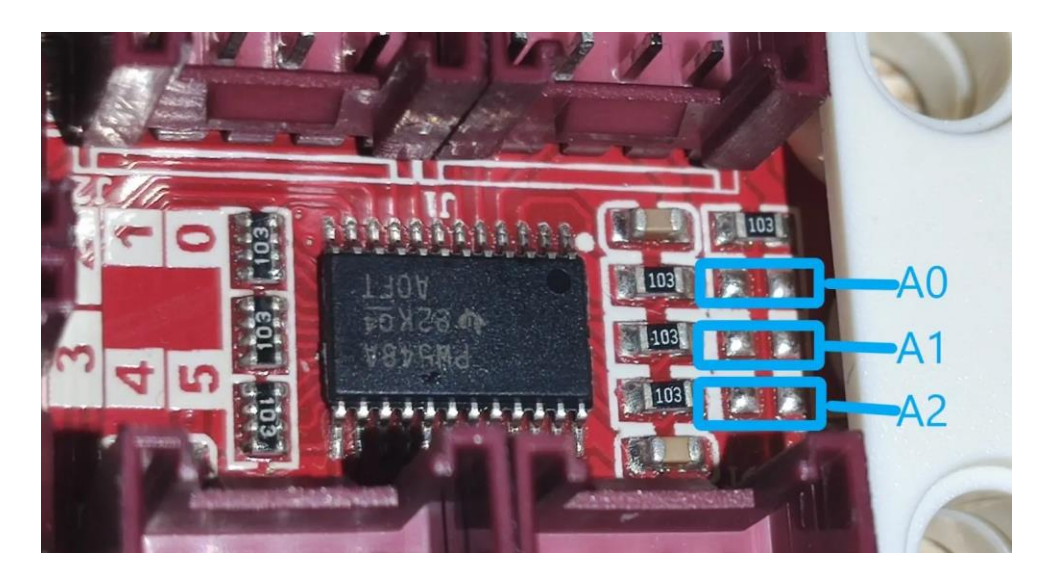

After welding the 0 ohm resistor, the corresponding pin will change from low level to high level. The pin level combination and its corresponding I2C address are shown in the table below.

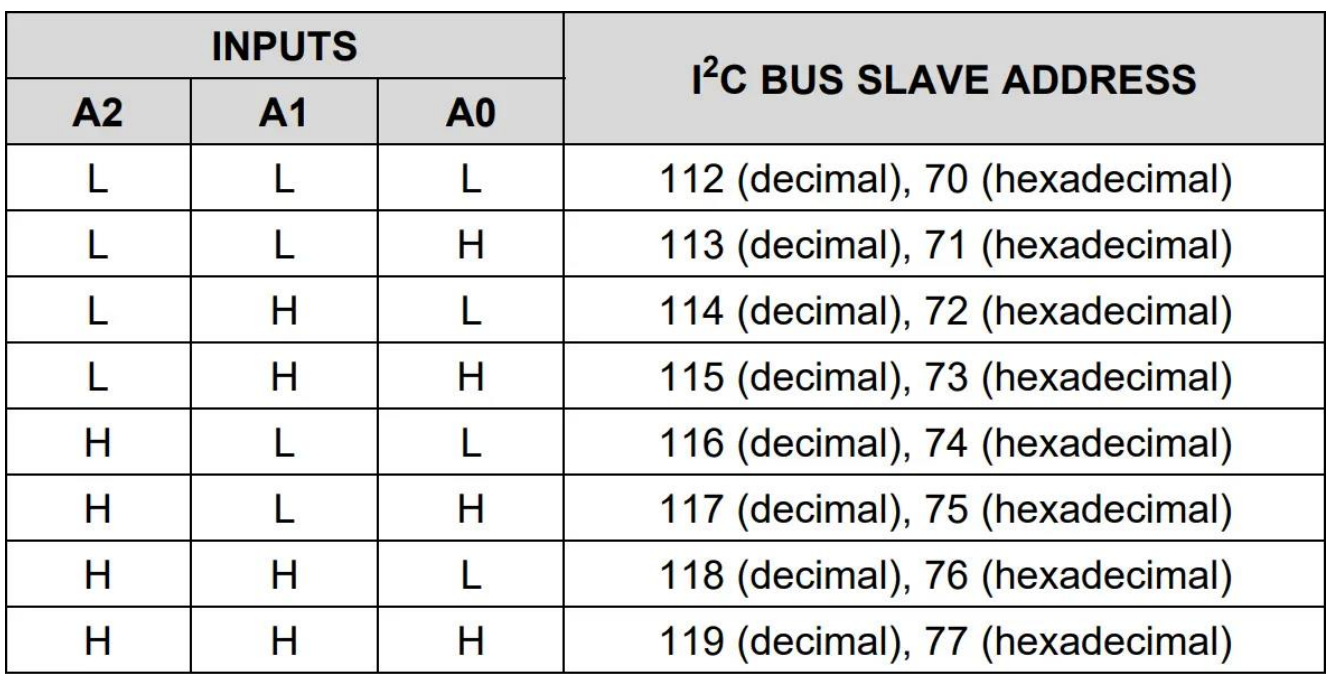

#### Include

- o 1x Pahub2 Unit
- $_0$  1x HY2.0-4P Cable

# Application

o I2C device expansion

# Specification

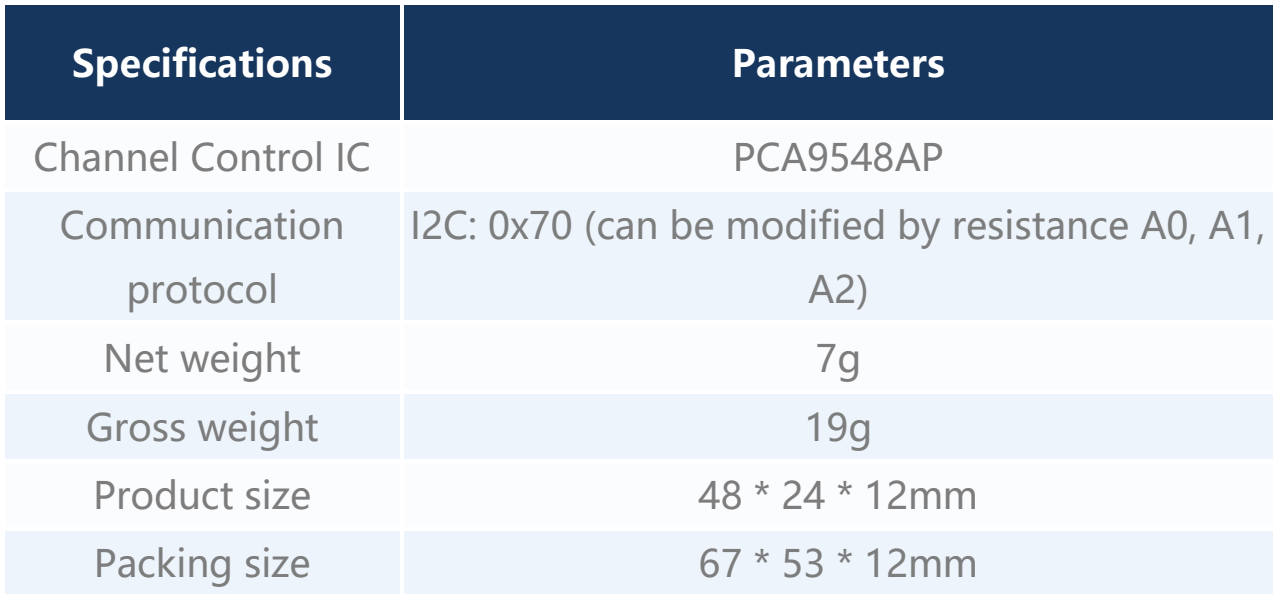

# Schematic

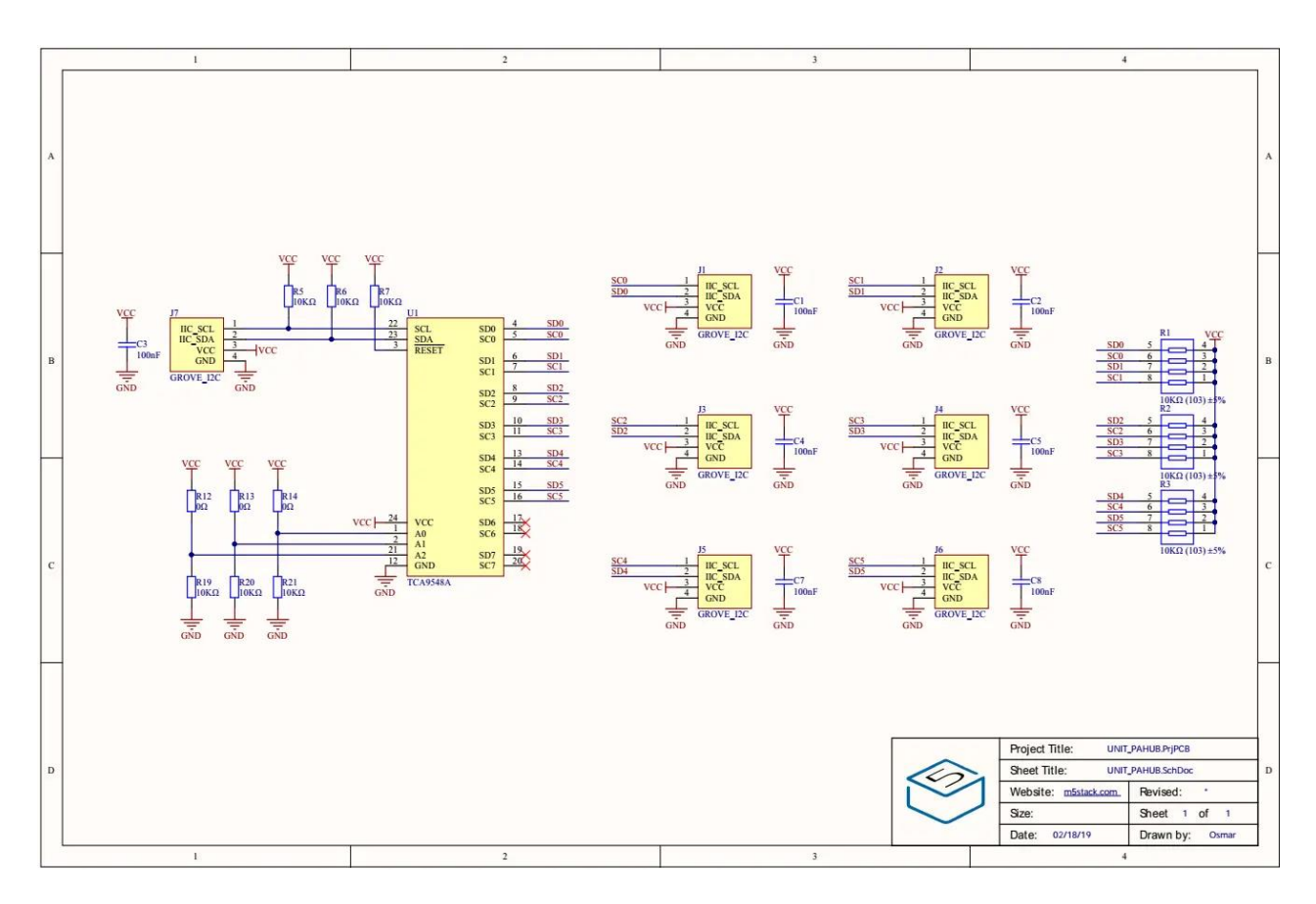

## Related Link

- o **Datasheet**
	- o **[PCA9548AP](https://m5stack.oss-cn-shenzhen.aliyuncs.com/resource/docs/datasheet/unit/pahub2/pca9548a.pdf)**

## EasyLoader

[Click to download EasyLoader](https://m5stack.oss-cn-shenzhen.aliyuncs.com/EasyLoader/Unit/EasyLoader_PaHUB.exe)

1.EasyLoader is a concise and fast program burner, which contains the test program used by Pahub2 & M5Core.